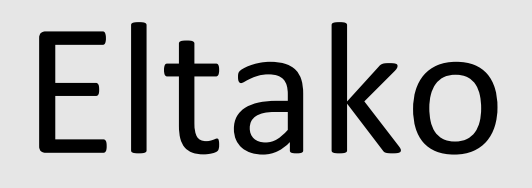

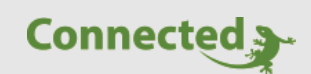

**Tutorial**

**myGEKKO**

## **Einbindung Eltako FSB61NP-230V Jalousieaktor**

Version 1.0

04.12.2018

Softwareversion: ab V4725

Art. Nr. MRK.TUT.SYS.0104

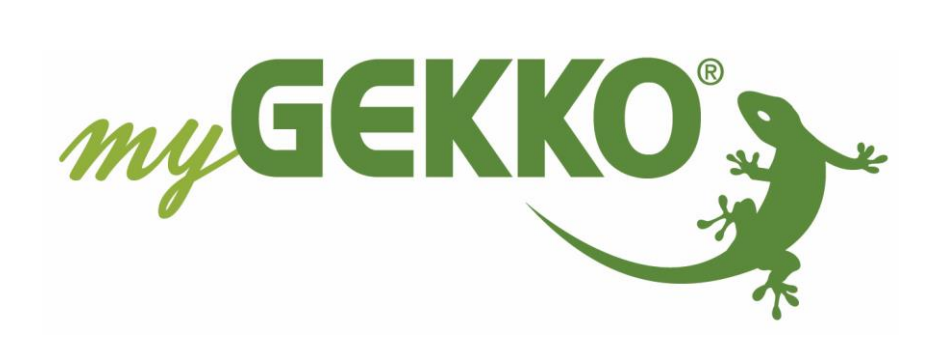

# <span id="page-1-0"></span>Änderungen

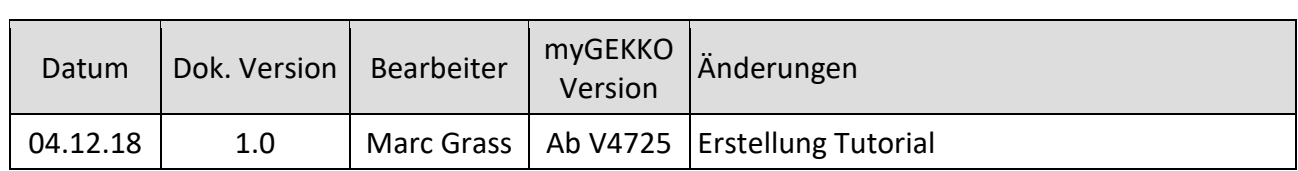

## **Inhaltsverzeichnis**

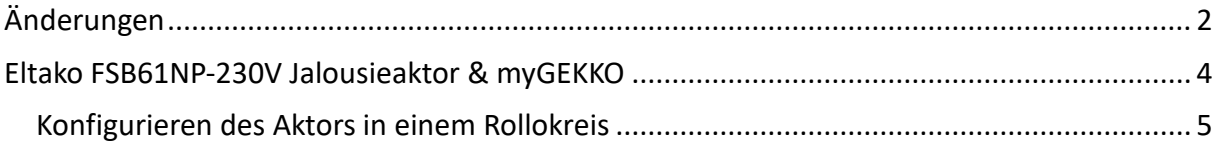

### <span id="page-3-0"></span>Eltako FSB61NP-230V Jalousieaktor & myGEKKO

Sie haben die EnOcean Schnittstelle laut Handbuch im myGEKKO aktiviert und erfolgreich eingerichtet.

Um einen Eltako Jalousieaktor FSB61NP-230V einzubinden, gehen Sie wie folgt vor:

- 1. Melden Sie sich als Konfigurator an und wechseln Sie in das Menü der IO Station EnOcean.
- 2. Öffnen Sie die Aktoren Liste.
- 3. Tragen Sie eine ID ein; wenn Sie die bidirektionale Kommunikation nutzen möchten, tragen Sie die ID des Aktors ein.
- 4. Datentyp eintragen Eltako.Up/Down[A5-3F-7F] 0003
- 5. Vergeben Sie dem Aktor einen Namen und drücken Sie auf "Speichern"
- 6. Stellen Sie sicher, dass am Aktor nichts eingelernt ist, dazu das obere Stellrad auf "CLR", die Led blinkt, und anschließend das untere Stellrad 3-mal auf Rechtsanschlag drehen. Die LED schaltet anschließend aus.
- 7. Nun stellen Sie am Aktor das untere Stellrad auf "max", danach das obere Stellrad auf "LRN"
- 8. Schicken Sie über myGEKKO ein Lern-Telegramm (LRN) raus
- 9. Stellen Sie am Aktor das obere Stellrad auf "GS1"

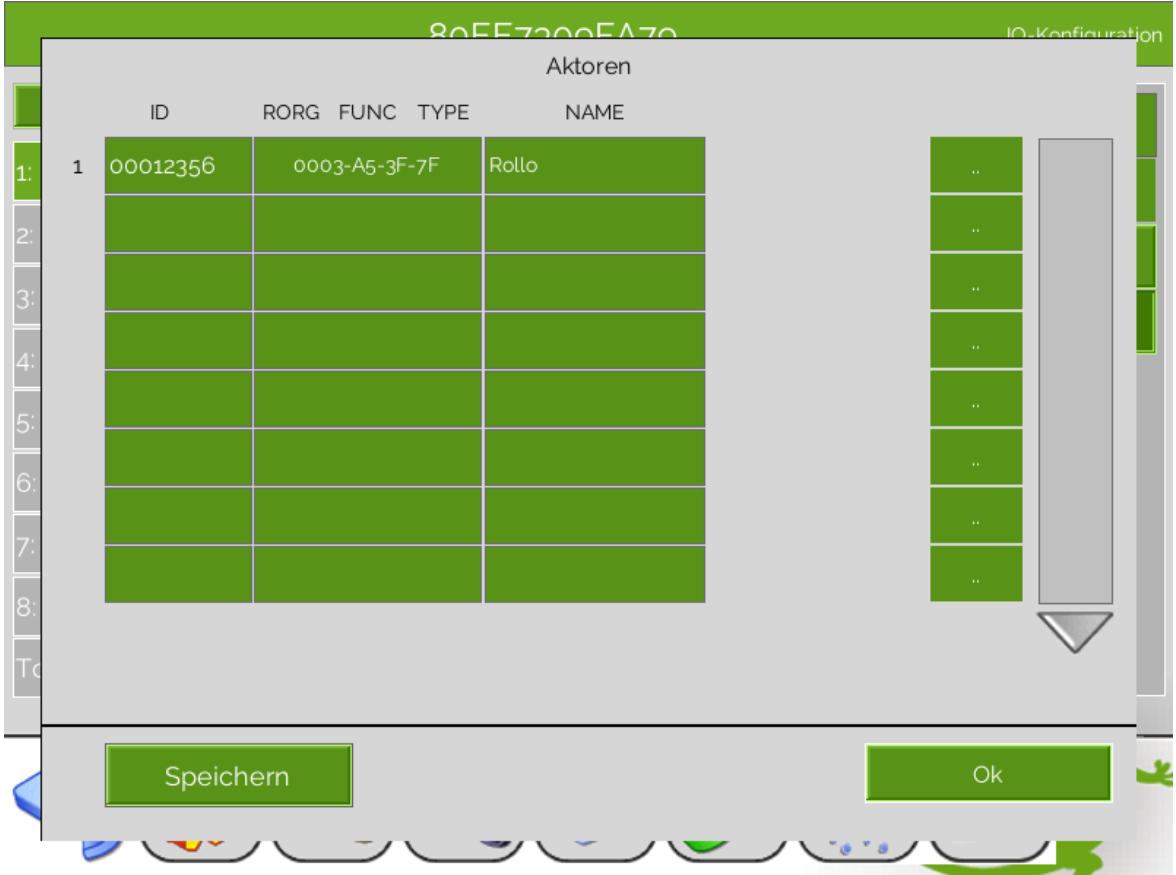

#### <span id="page-4-0"></span>*Konfigurieren des Aktors in einem Rollokreis*

- 1. Wechseln Sie in einen freien Rollokreis und wählen die 3. Ebene aus (IO Konfiguration)
- 2. Oben in der Titelleiste tragen Sie einen Namen für das Rollo ein.
- 3. Als Schalt-Ausgang AUF weisen Sie das Item "OUT.UP" vom gewünschten Aktor zu.
- 4. Als Schalt-Ausgang AB weisen Sie das Item "OUT.DOWN" vom gewünschten Aktor zu.
- 5. Nun können Sie das Rollo über myGEKKO hoch-/runterfahren lassen.

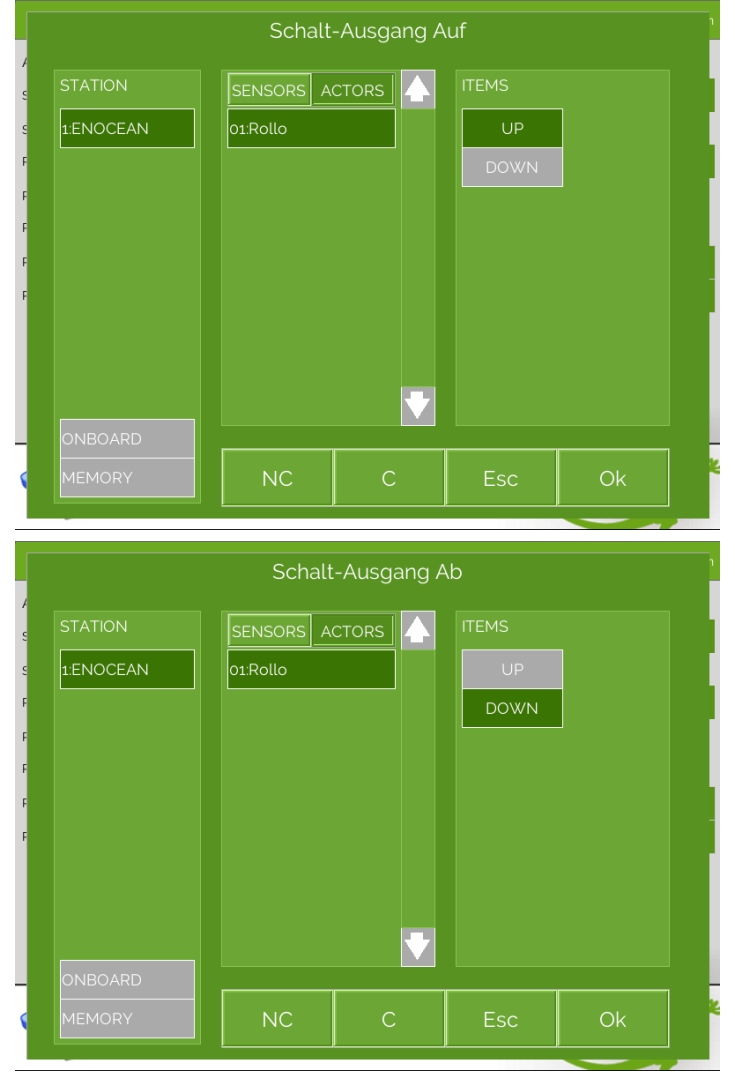

**TIPP:** Mit einem bidirektionalen Aktor ist es z.B. möglich den Status des Aktors mit den Items "IN.UP" und "IN.DOWN" abzufragen. Konfigurieren Sie z.B. den Status als Schalt-Rückmeldung des Rollos und können somit das Telegramm wiederholen lassen, wenn der Aktor dieses z.B. nicht empfangen hätte.

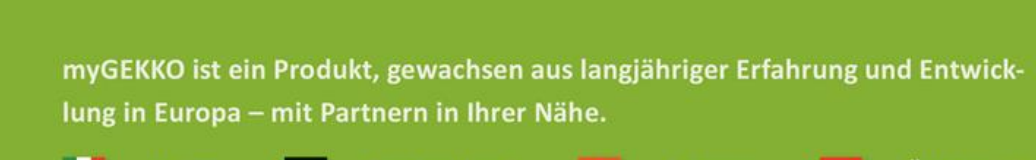

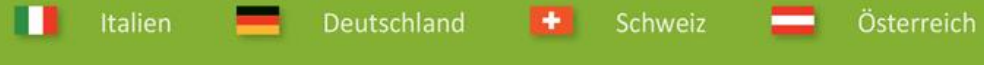

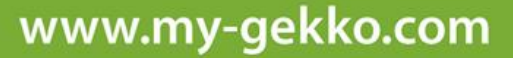

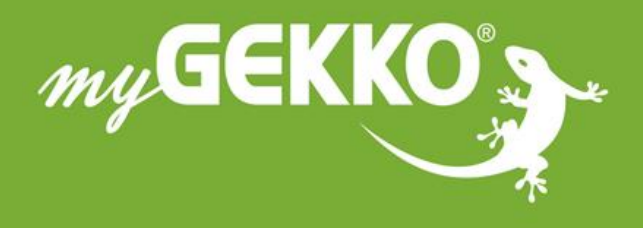

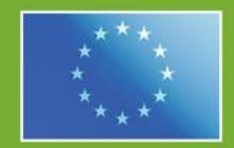

#### A first class product of Europe!

The result of a close collaboration between Italy, Switzerland and Germany